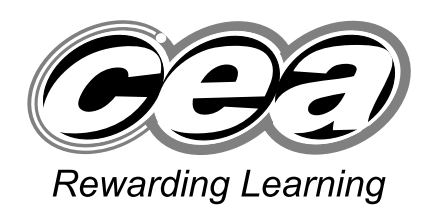

**General Certificate of Secondary Education 2009**

## **Information and Communication Technology**

Short Course

Foundation Tier

**[G5301]**

**TUESDAY 19 MAY, AFTERNOON**

# G5301

**71**

**Centre Number**

**[Candidate Number](http://www.StudentBounty.com)** 

# **TIME**

н

1 hour.

#### **INSTRUCTIONS TO CANDIDATES**

Write your Centre Number and Candidate Number in the spaces provided at the top of this page.

Write your answers in the spaces provided in this question paper. Answer **all fourteen** questions.

#### **INFORMATION FOR CANDIDATES**

The total mark for this paper is 100, including a maximum of 5 marks for the quality of written communication.

Figures in brackets printed down the right-hand side of pages indicate the marks awarded to each question or part question.

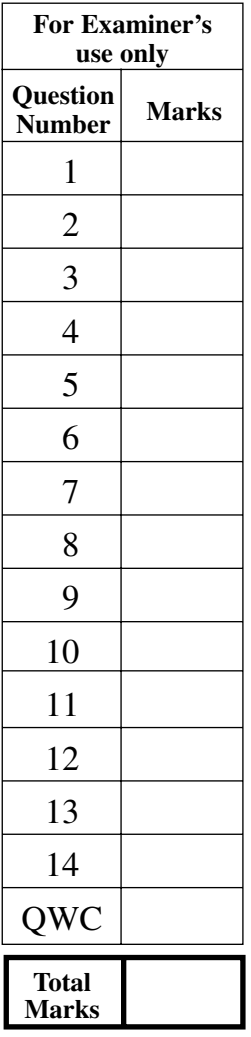

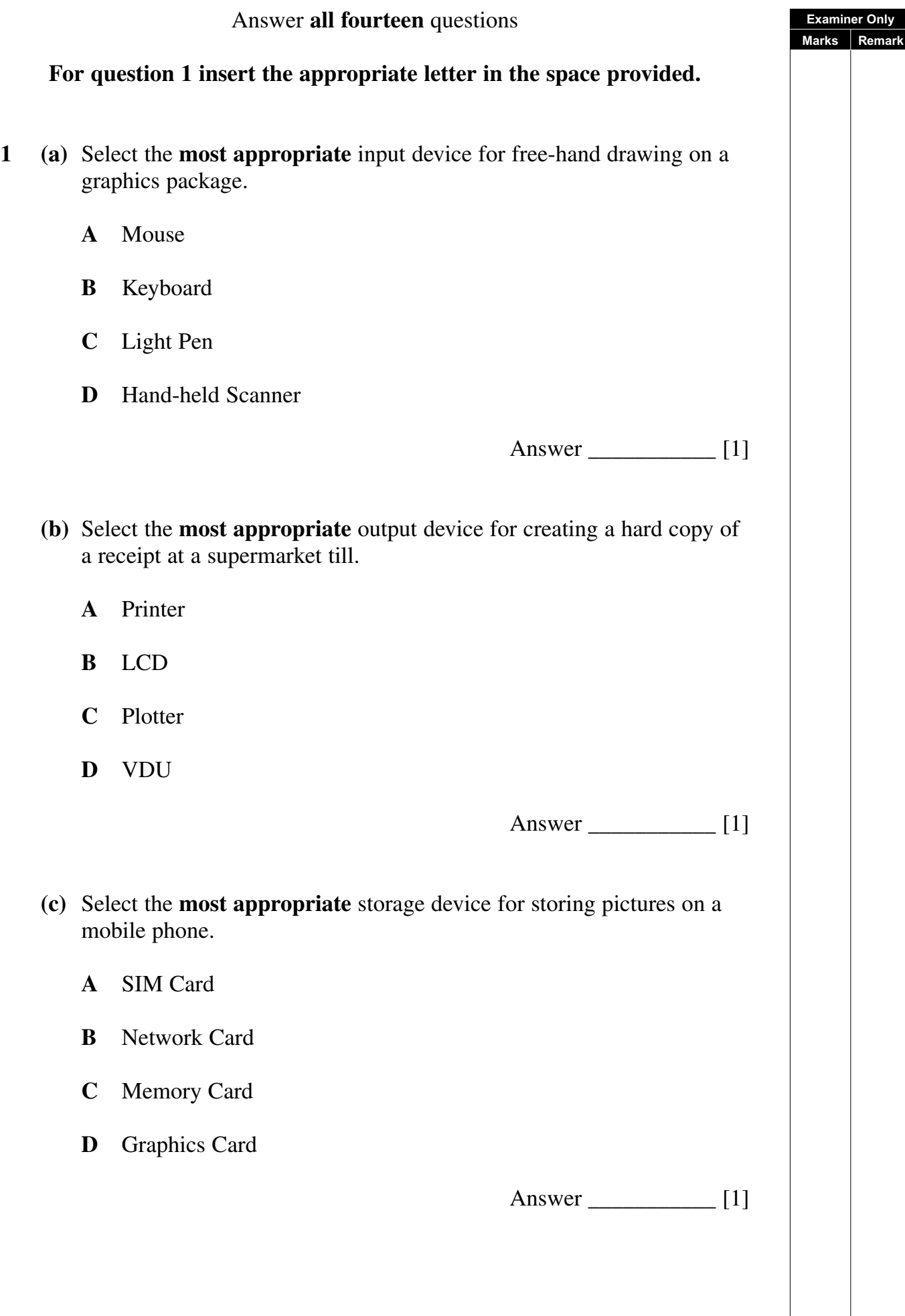

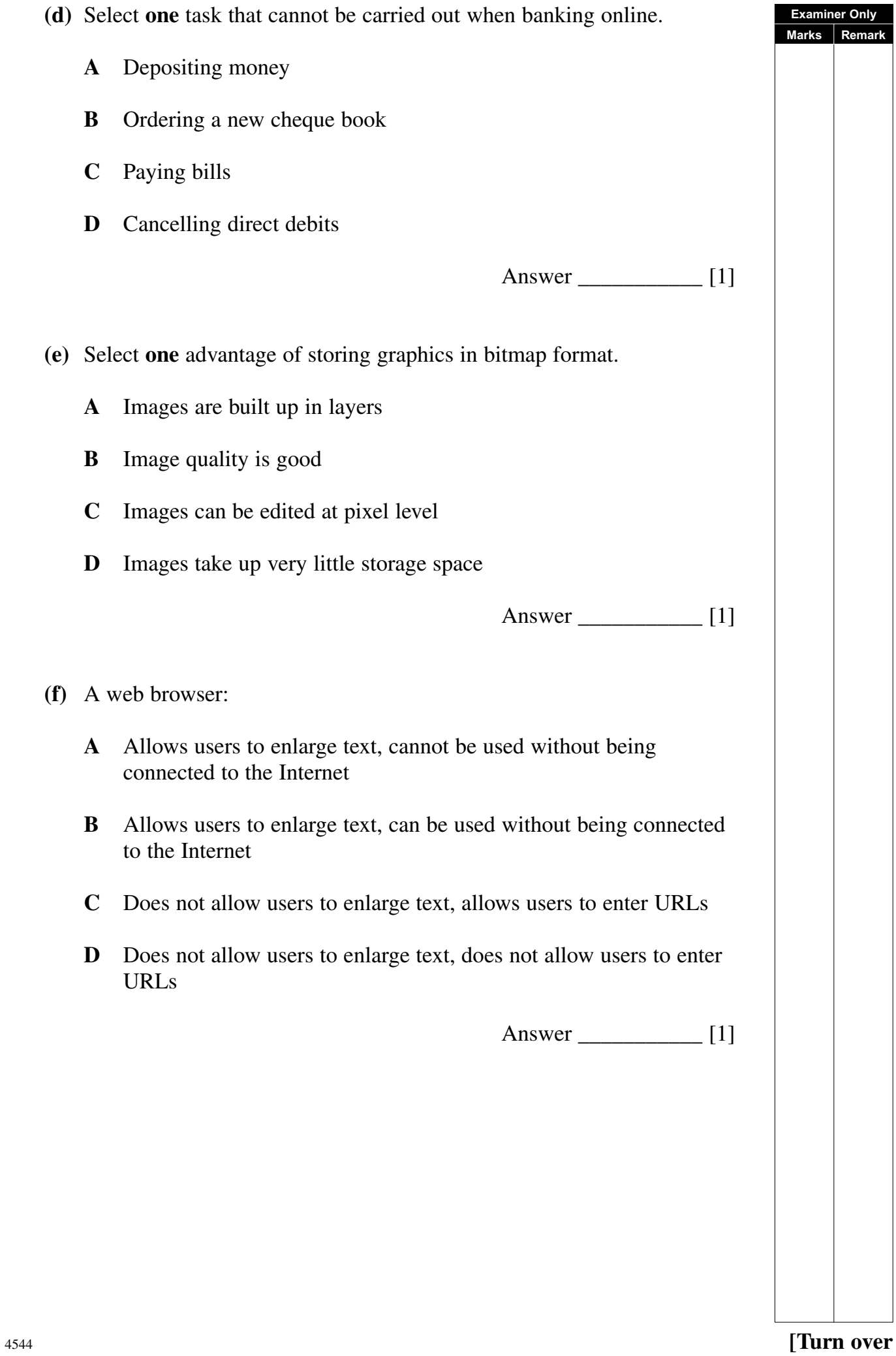

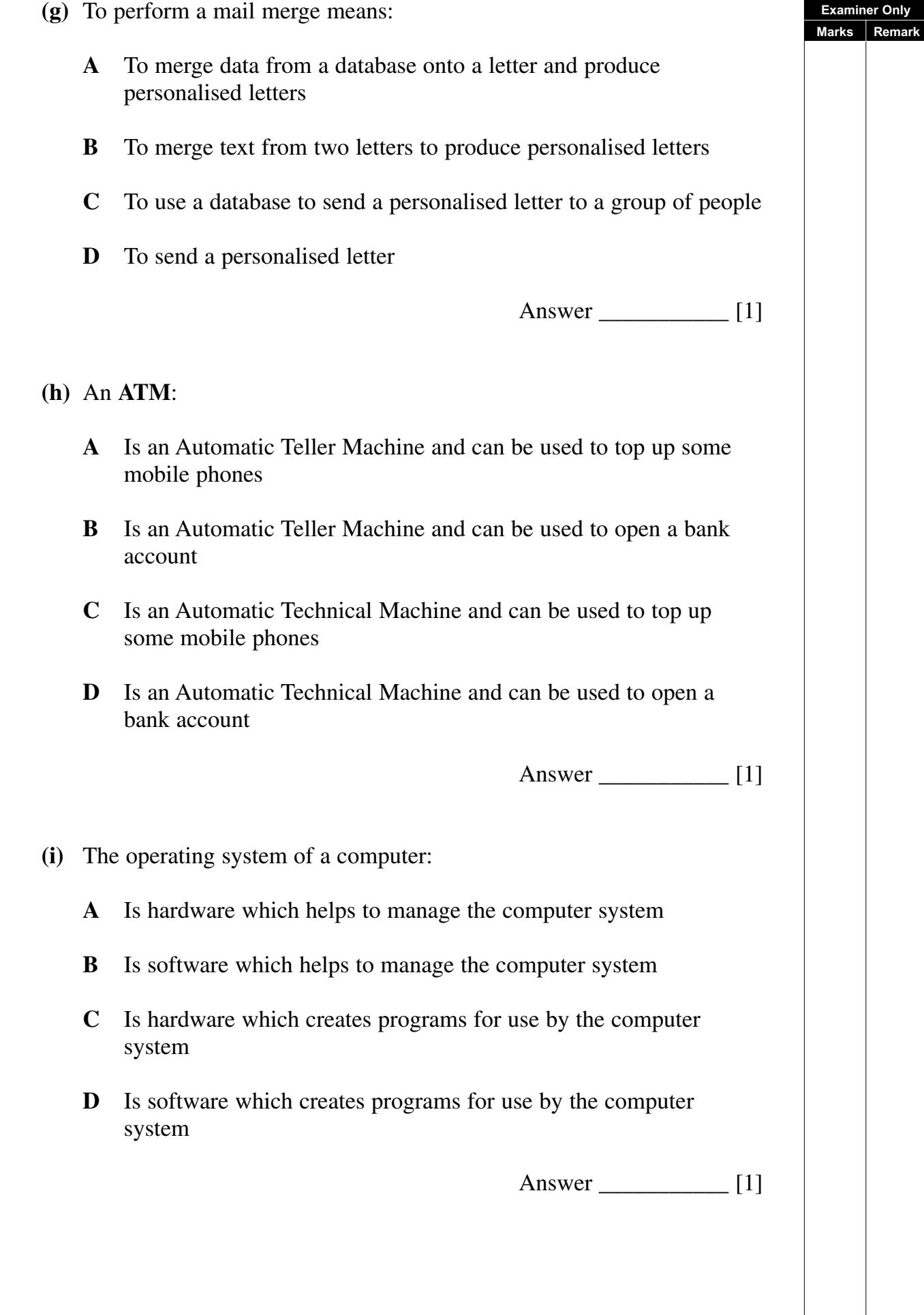

#### **(j)** A **csv** file is a:

- **A** completely separated variable file
- **B** comma separated variable file
- **C** comma sequenced variable file
- **D** completely sequenced variable file

Answer \_\_\_\_\_\_\_\_\_\_\_ [1]

**Examiner Only Marks** Re

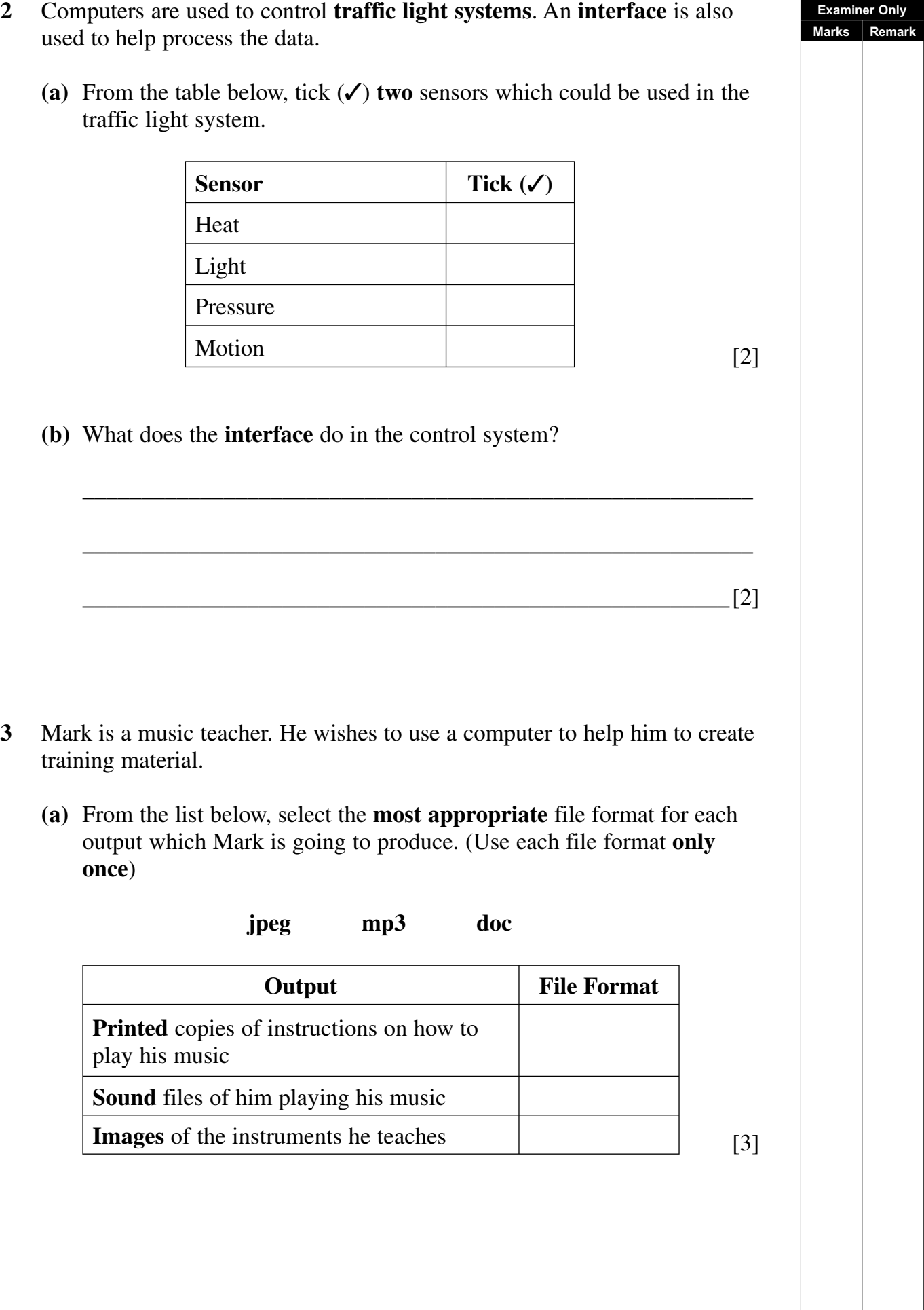

**Examiner Only Marks Remark** Mark has decided to set up a website to promote his business. **(b)** Give **two** advantages to Mark to encourage him to do this.  $1.$  \_\_\_\_\_\_\_\_\_\_\_\_\_\_\_\_\_\_\_\_\_\_\_\_\_\_\_\_\_\_\_\_\_\_\_\_\_\_\_\_\_\_\_\_\_\_\_\_\_\_\_\_\_\_\_\_\_ 2. \_\_\_\_\_\_\_\_\_\_\_\_\_\_\_\_\_\_\_\_\_\_\_\_\_\_\_\_\_\_\_\_\_\_\_\_\_\_\_\_\_\_\_\_\_\_\_\_\_\_\_\_\_\_\_  $[2]$  Mark will need equipment to connect to the Internet. **(c)** From the list he has written below, select using a tick (✓), the **two** items he will require to **connect** to the Internet. **Equipment**  $\vert$  **Tick**  $(\checkmark)$ Word processor Browser MODEM Telecommunications link [2] Mark decides to sell his products on **DVD** from a stand in the local shopping centre. **(d)** What do the letters **DVD** stand for?  $\lceil 1 \rceil$ 

<sup>4544</sup> **[7](http://www.studentbounty.com) [Turn over**

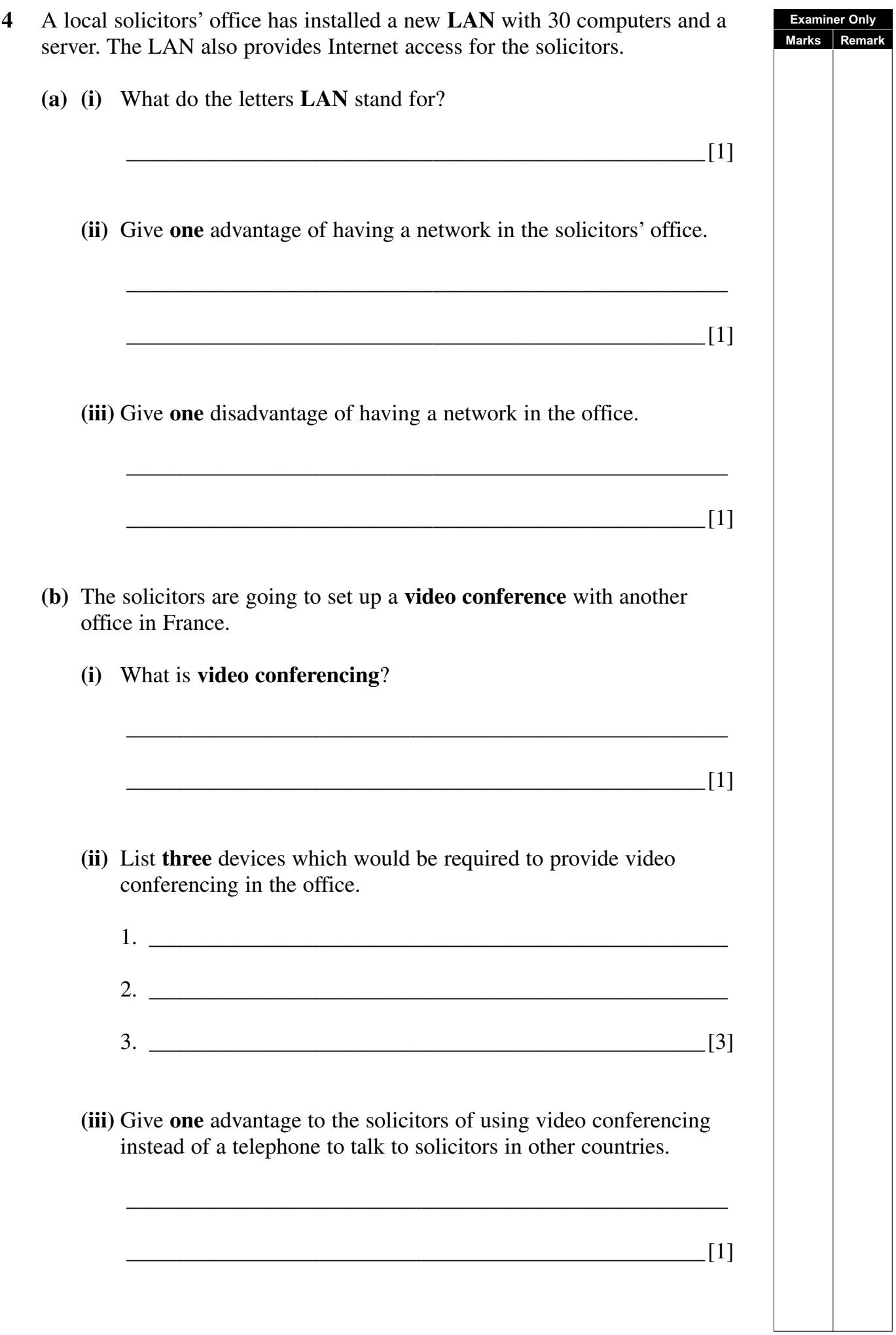

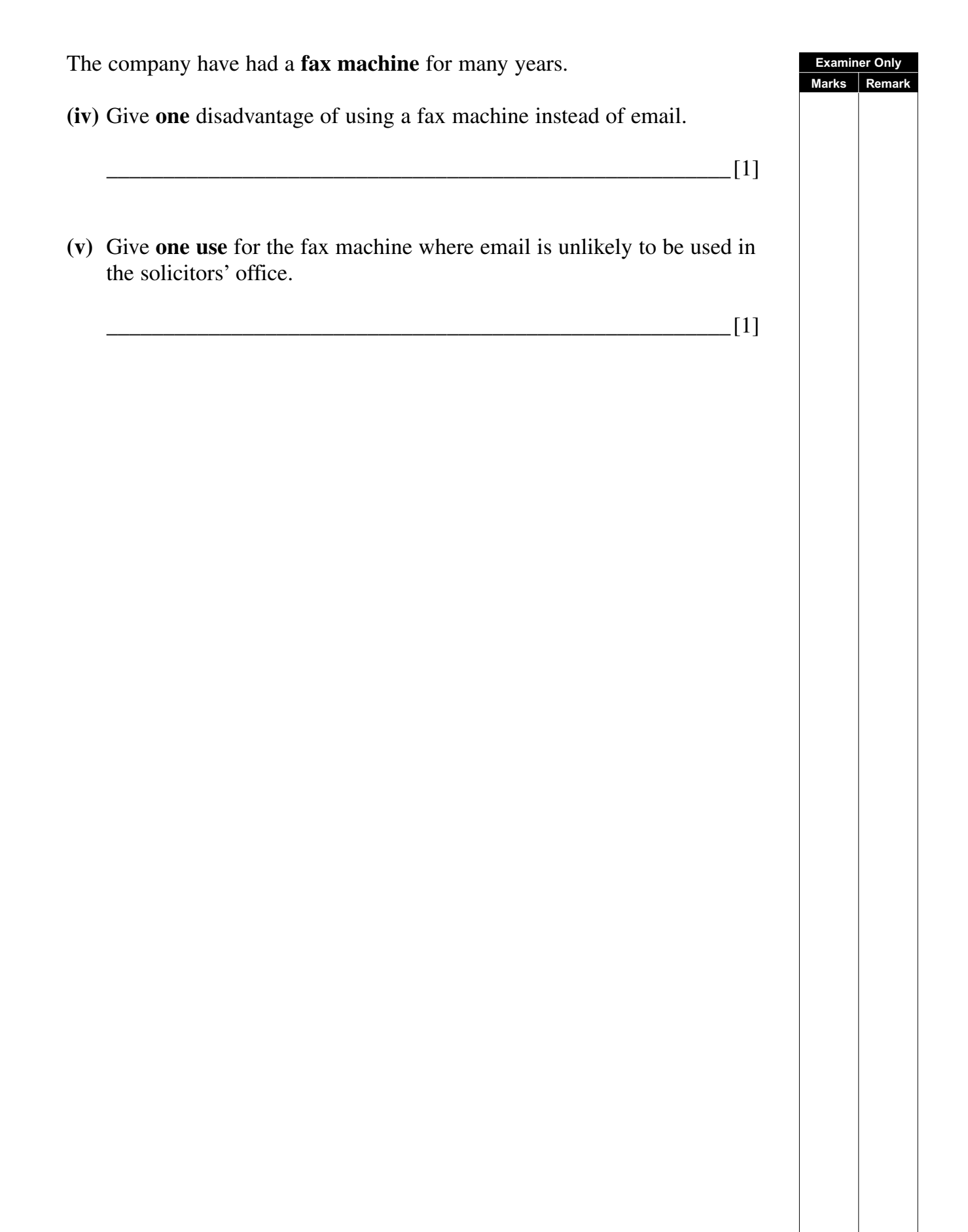

<sup>4544</sup> **[9](http://www.studentbounty.com) [Turn over**

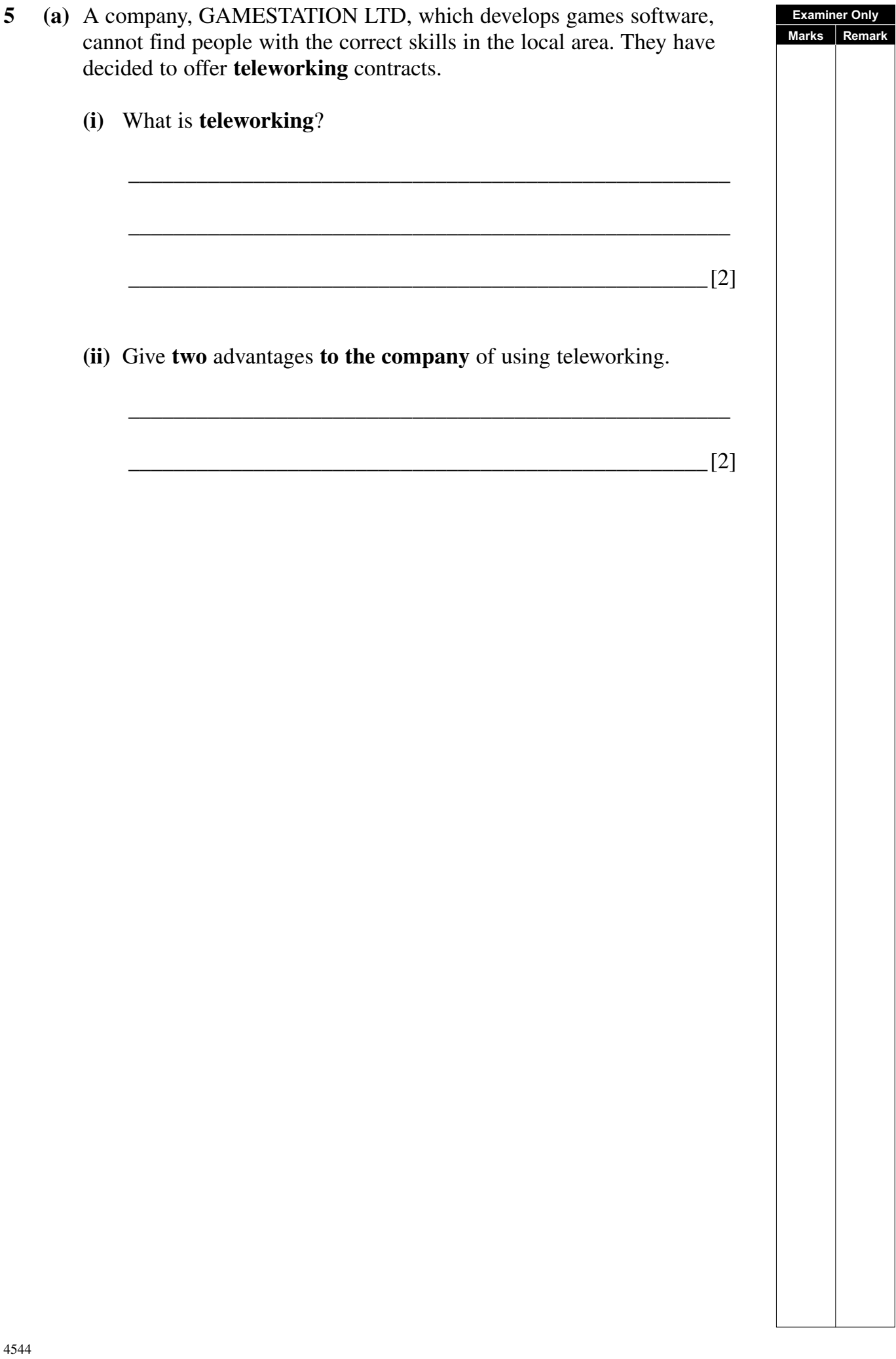

**Examiner Only**

 GAMESTATION LTD are developing a driving **simulation** game for the PC.

- **(b)** A lot of **RAM** and a **high resolution** monitor is needed to run the new game.
	- **(i)** What do the letters **RAM** stand for?
	- **(ii)** What does **high resolution** mean when referring to the monitor?

 $\lceil 1 \rceil$ 

 $\lceil 1 \rceil$ 

**Examiner Only Marks** Remark

 GAMESTATION LTD have decided to make the game available online. Players must fill out the online form below.

 $\frac{1}{\sqrt{2}}$  ,  $\frac{1}{\sqrt{2}}$  ,  $\frac{1}{\sqrt{2}}$  ,  $\frac{1}{\sqrt{2}}$  ,  $\frac{1}{\sqrt{2}}$  ,  $\frac{1}{\sqrt{2}}$  ,  $\frac{1}{\sqrt{2}}$  ,  $\frac{1}{\sqrt{2}}$  ,  $\frac{1}{\sqrt{2}}$  ,  $\frac{1}{\sqrt{2}}$  ,  $\frac{1}{\sqrt{2}}$  ,  $\frac{1}{\sqrt{2}}$  ,  $\frac{1}{\sqrt{2}}$  ,  $\frac{1}{\sqrt{2}}$  ,  $\frac{1}{\sqrt{2}}$ 

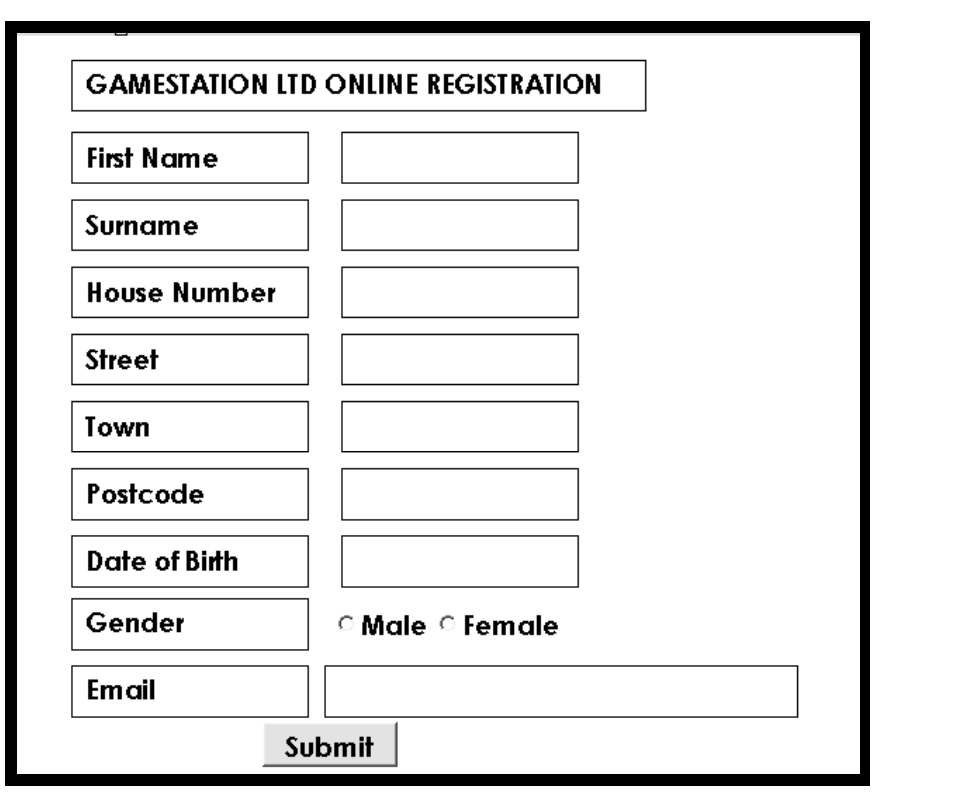

**(c)** Which law must GAMESTATION LTD uphold when managing personal data?

\_\_\_\_\_\_\_\_\_\_\_\_\_\_\_\_\_\_\_\_\_\_\_\_\_\_\_\_\_\_\_\_\_\_\_\_\_\_\_\_\_\_\_\_\_\_\_\_\_\_\_\_\_\_\_[1]

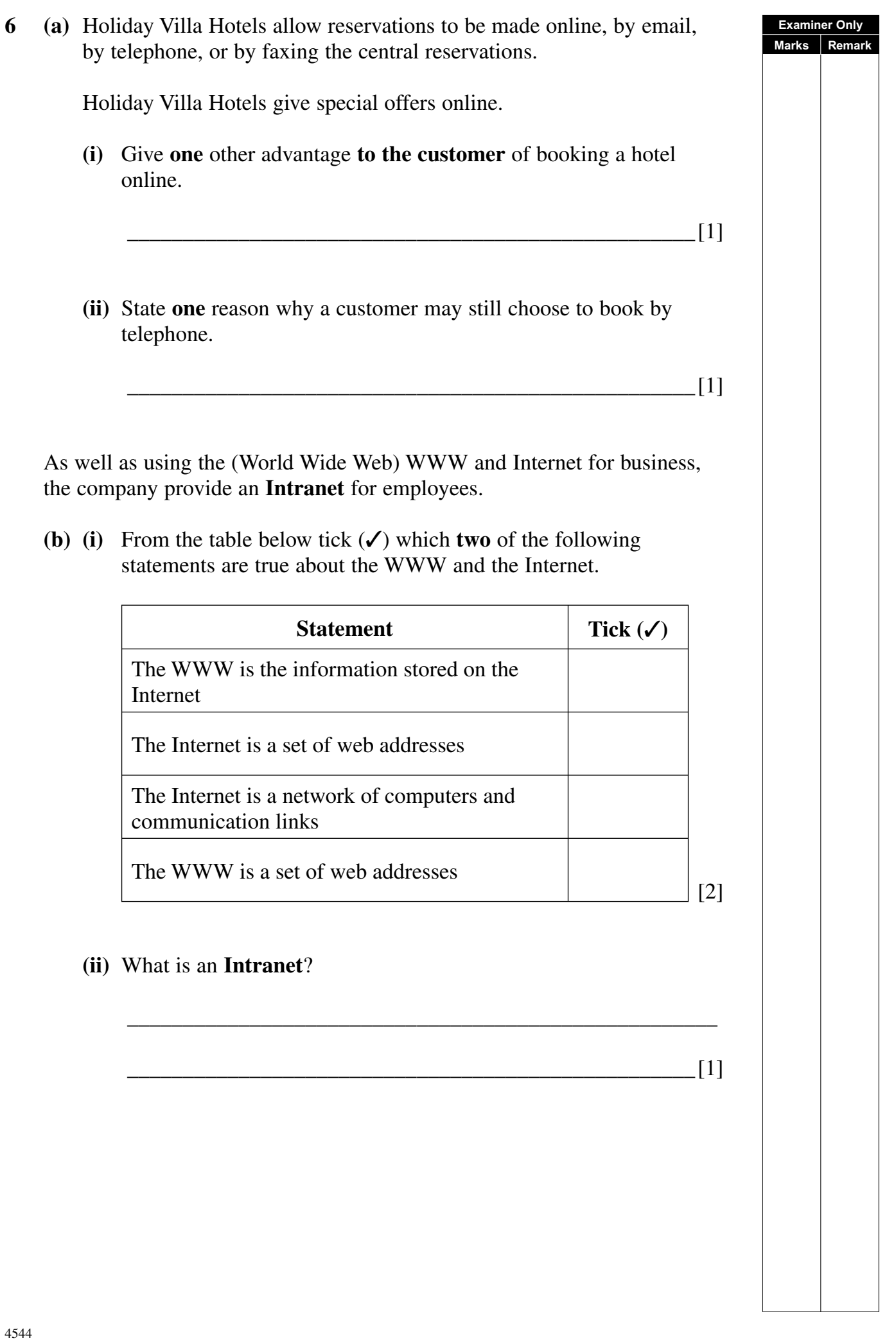

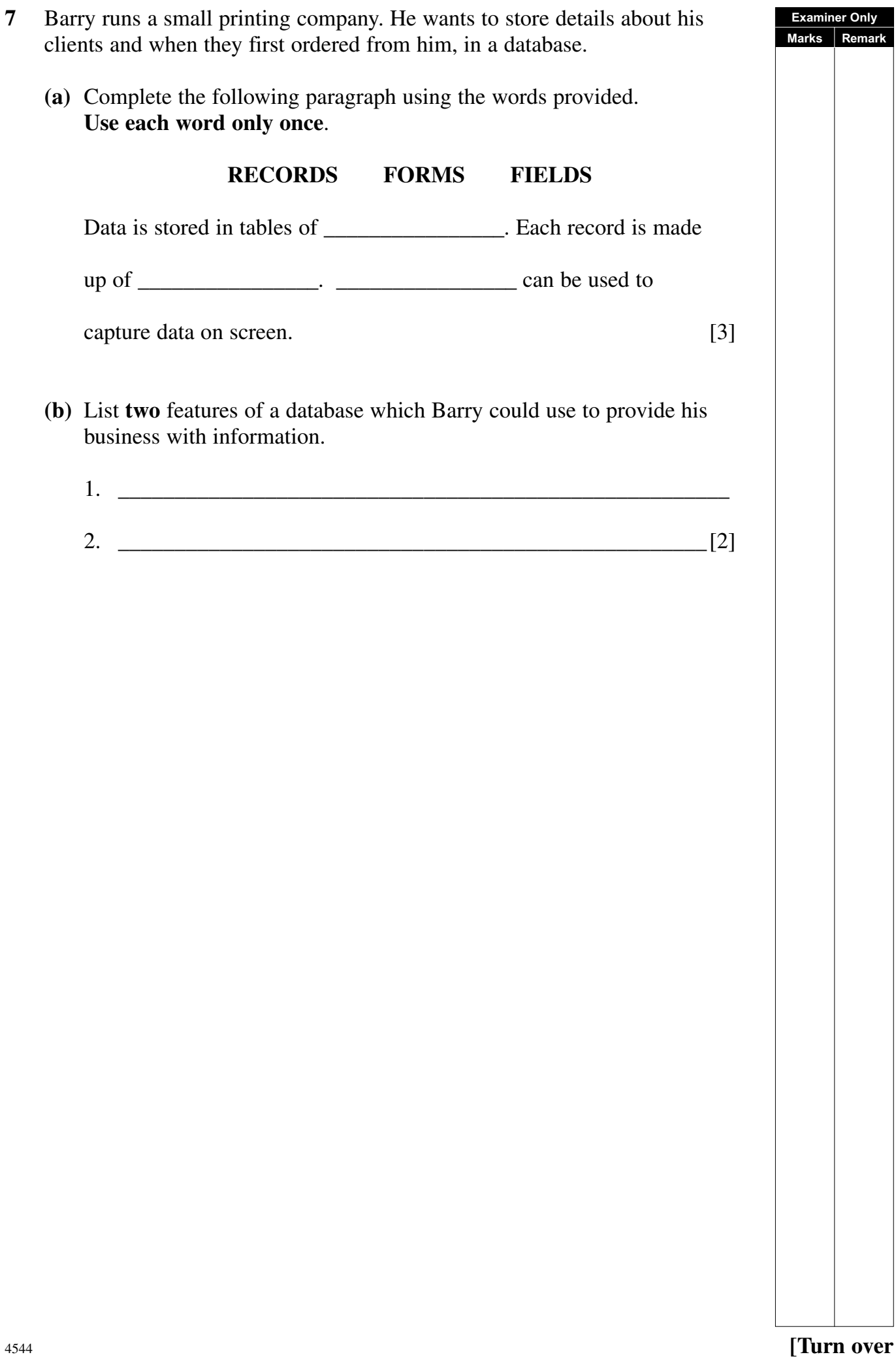

**Examiner Only**

**8** "Clarendon Limos" are a small Limousine hire company. They have four cars for hire. Below is a spreadsheet with their car hire information for the month of November 2008.

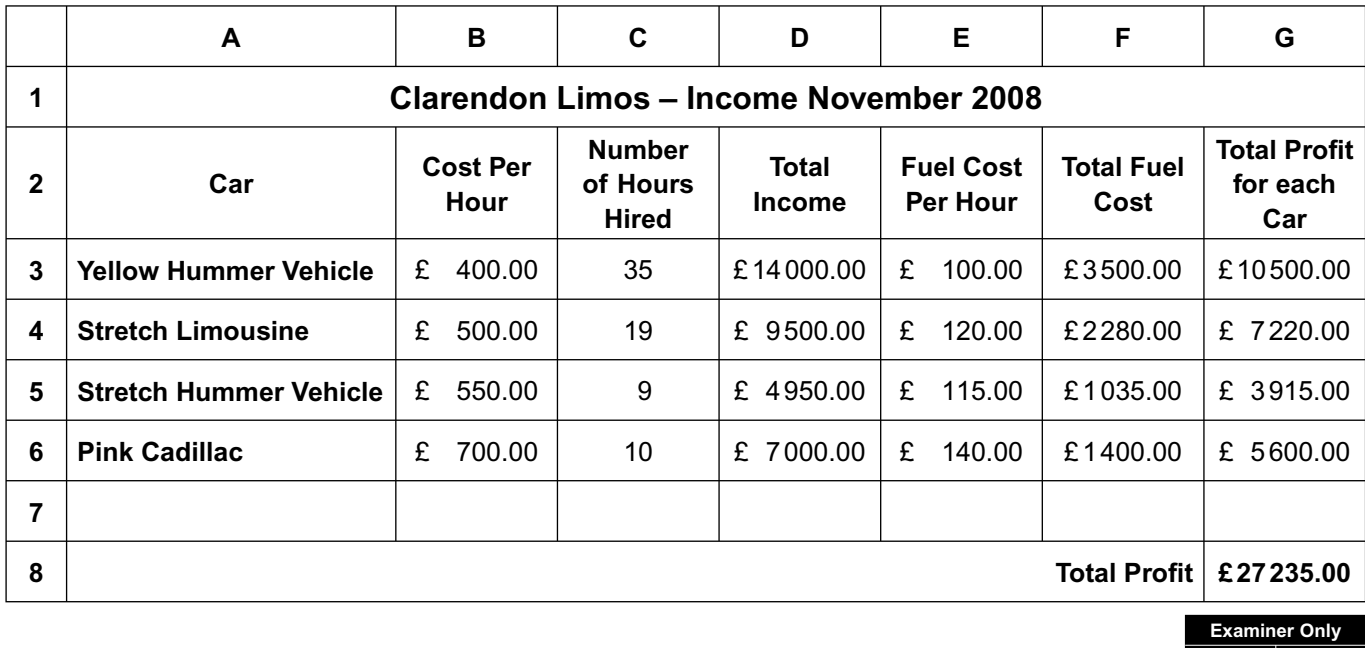

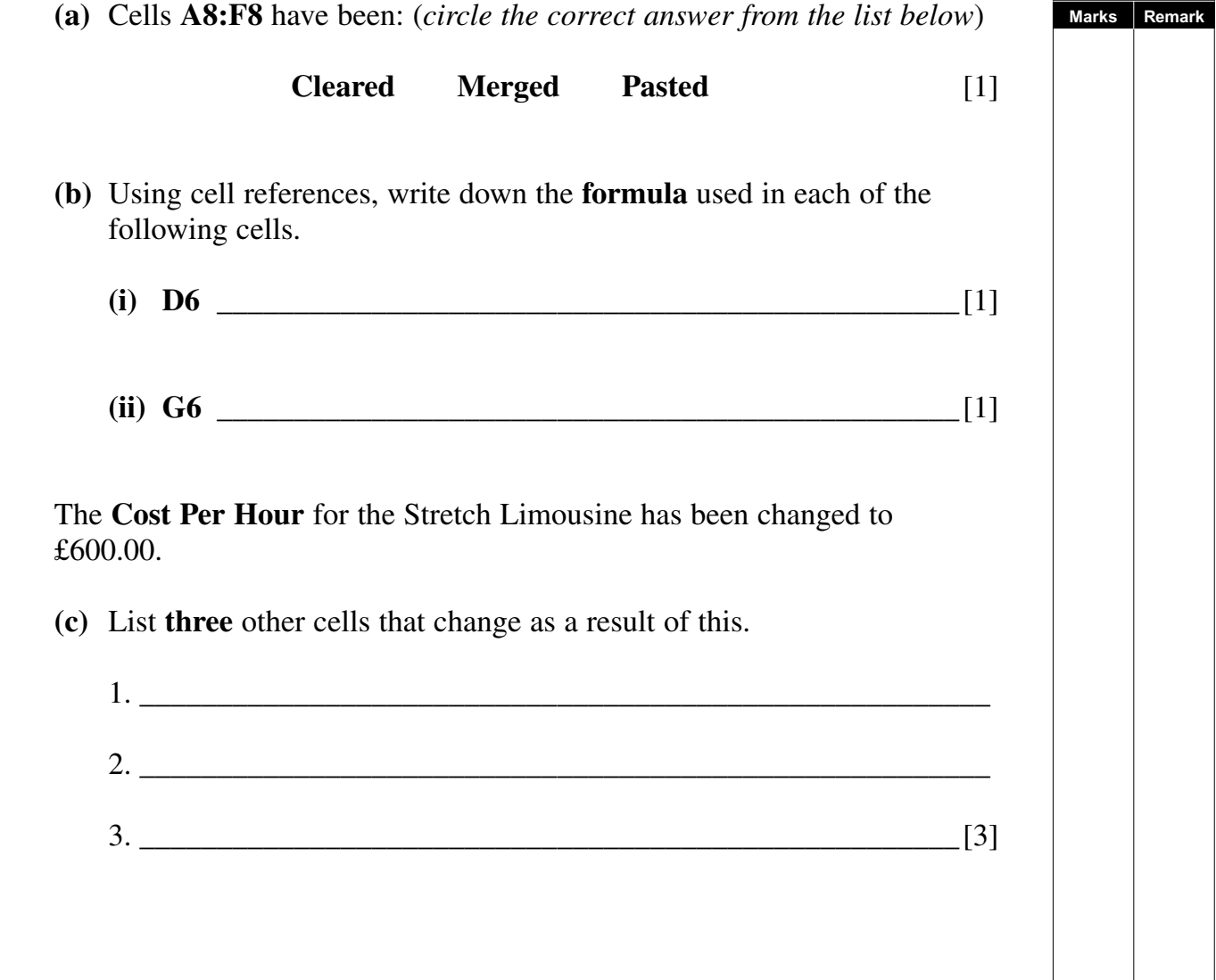

The chart below has been produced from the spreadsheet data.

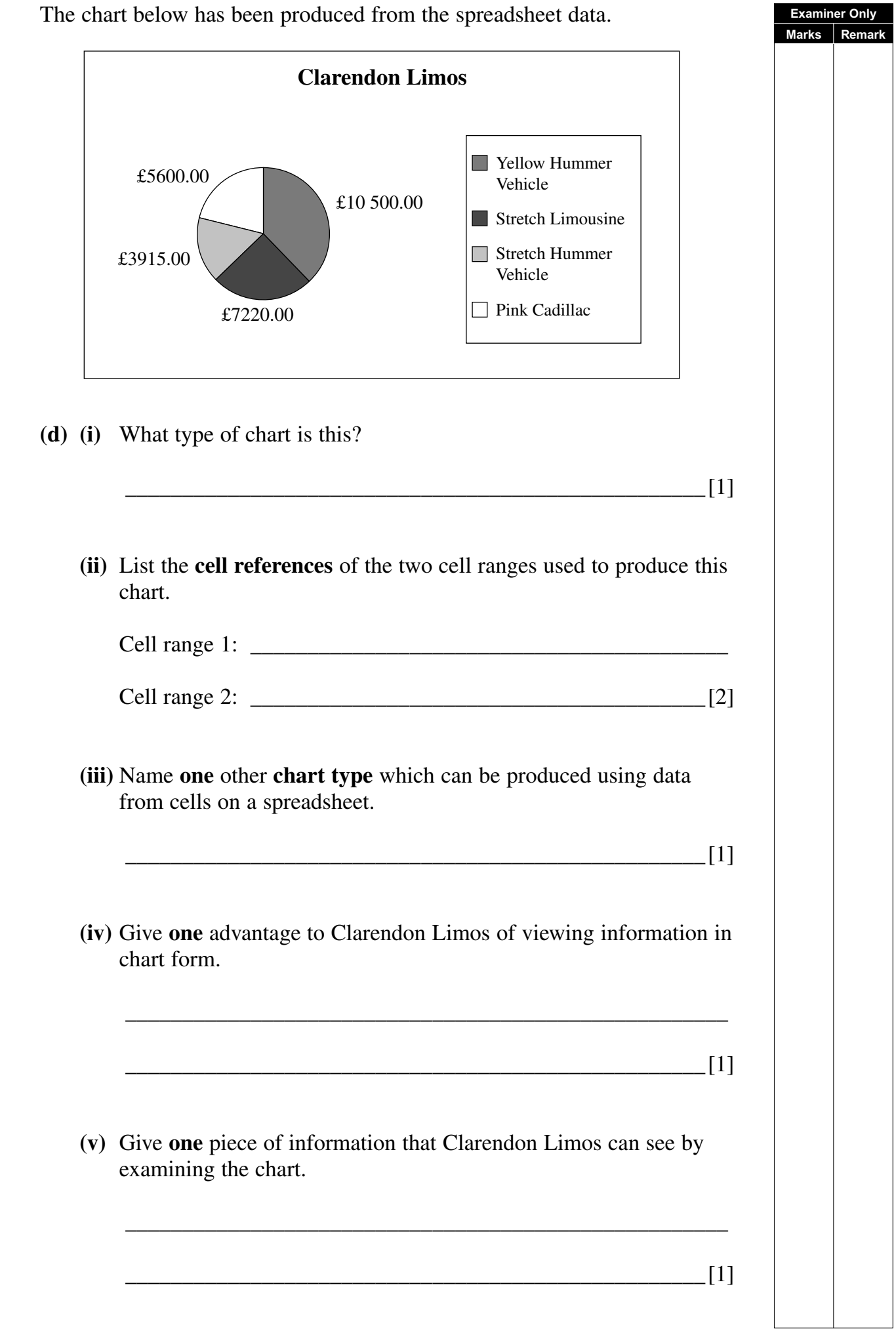

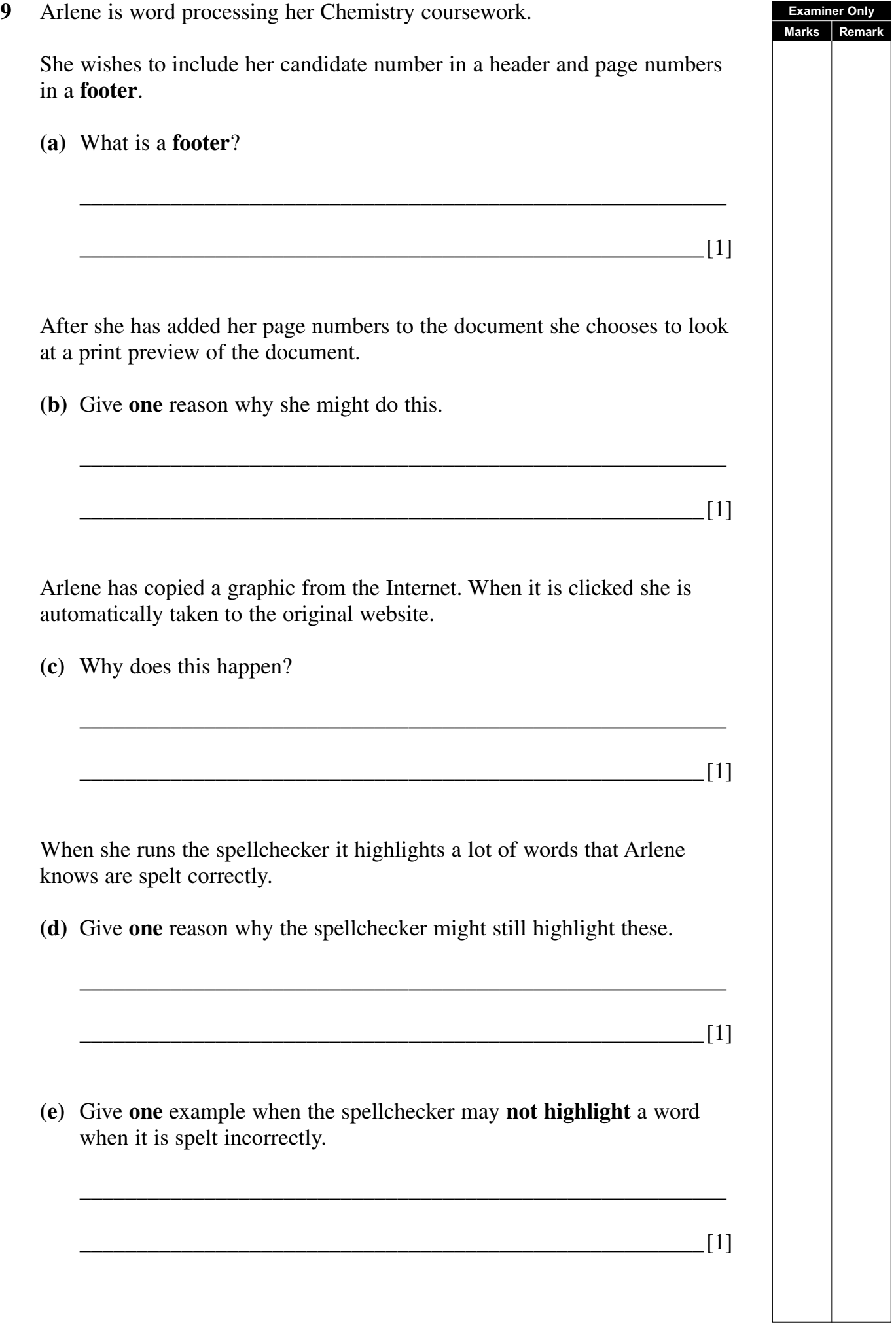

#### **BLANK PAGE**

**(Questions continue overleaf)**

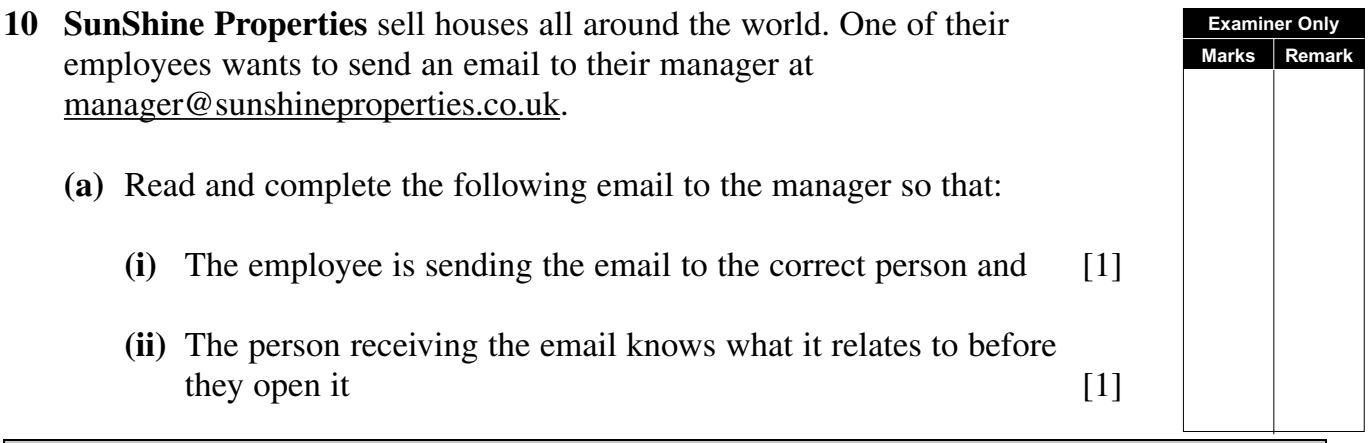

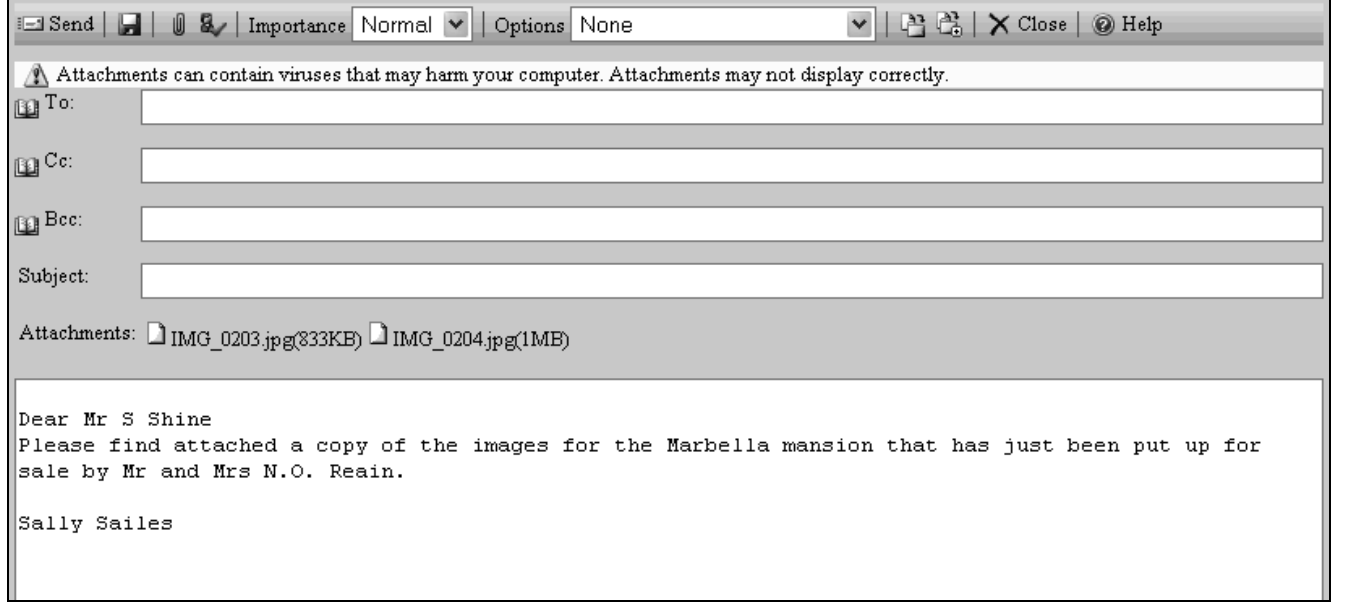

![](_page_17_Picture_85.jpeg)

 The agent needs to send a copy of the email to Mr and Mrs Reain as well as their manager, but does not want them to see the email address for their manager.

**(c)** Write the manager's address into the correct place in the section of the email shown below.

![](_page_18_Picture_39.jpeg)

![](_page_18_Picture_40.jpeg)

<sup>4544</sup> **[20](http://www.studentbounty.com) [Turn over Marks Remark 11** Mr J. Brown is opening a new corner shop. He wants an Electronic Funds Transfer Point of Sale (EFTPOS) system in his store.  **(a)** Complete the following sentences using the words below to help explain how EFTPOS systems operate. (**Use each word only once**) **beep database description scanner** Barcodes on products are read by a \_\_\_\_\_\_\_\_\_\_\_\_\_\_\_\_\_\_\_. [1] The barcode is used to search a search of the item. [1] When the product is found a \_\_\_\_\_\_\_\_\_\_\_\_\_\_\_\_ is output. [1] The price and are added to an itemised receipt. [1] **(b)** List **two** items of data stored on a product barcode.  $1.$  $2.$  [2]

**Examiner Only**

**Marks** Remark has the following pages: Welcome | A  $\Box$ Location **Training Times** Results Photo Gallery Contact June is not sure what format she should use when she is saving the web pages. **(a)** Tick  $(\checkmark)$  one option below that is **not** an appropriate file format to use when saving web pages. **File Format Tick** (✓) .htm .http .html [1] June wants to add video footage of a training session to the Welcome Page of the website. **(b)** Give **one** disadvantage of adding videos to a web page. \_\_\_\_\_\_\_\_\_\_\_\_\_\_\_\_\_\_\_\_\_\_\_\_\_\_\_\_\_\_\_\_\_\_\_\_\_\_\_\_\_\_\_\_\_\_\_\_\_\_\_\_\_\_\_\_\_ \_\_\_\_\_\_\_\_\_\_\_\_\_\_\_\_\_\_\_\_\_\_\_\_\_\_\_\_\_\_\_\_\_\_\_\_\_\_\_\_\_\_\_\_\_\_\_\_\_\_\_\_\_\_\_[1]

**12** June is designing a website for her son's sports club. The site she created

<sup>4544</sup> **[21](http://www.studentbounty.com) [Turn over**

**Examiner Only**

- **13** Page orientation can be portrait or landscape.
	- **(a)** The page orientation of the calendar below is (*circle the correct answer from the words below*):

![](_page_21_Figure_2.jpeg)

**Examiner Only Marks** Remark

- 2.  $\Box$  [2]
- **(c)** The page orientation of the calendar below is (*circle the correct answer from the words below*):

![](_page_21_Figure_5.jpeg)

![](_page_21_Picture_86.jpeg)

 **(d) (i)** The title **NOVEMBER 2008** on the calendar below has been (*circle the correct answer from the words below*):

# **Examiner Only Marks** Re

**(ii)** Look at the table below. Tick  $(\checkmark)$  the **two** features which have been included on the calendar above.

![](_page_22_Picture_196.jpeg)

<sup>4544</sup> **[23](http://www.studentbounty.com) [Turn over**

**CENTRED LEFT JUSTIFIED RIGHT JUSTIFIED** [1]

NOVEMBER 2008

 $\overline{6}$ 

 $\overline{13}$ 

 $\overline{20}$ 

 $27$ 

Fri

 $\overline{7}$ 

 $|4$ 

 $\overline{21}$ 

28

Sat  $\vert$ 

 $\overline{\phantom{a}}$ 

 $\overline{8}$ 

 $15$ 

 $\overline{22}$ 

29

Sun

 $\overline{2}$ 

 $\overline{9}$ 

 $16$ 

 $\overline{23}$ 

30

Mon  $\vert$  Tue  $\vert$  Wed  $\vert$  Thu

 $\overline{5}$ 

 $12$ 

 $\overline{19}$ 

26

 $\overline{4}$ 

 $\mathbf{H}$ 

 $\overline{18}$ 

25

 $\overline{3}$ 

 $|0\rangle$ 

 $\overline{17}$ 

24

**Examiner Only Marks Remark 14** Using the terms in the list below, choose **one** term that best matches the definition in the left-hand column (not all words in the list will be used). **Virus Protocol CD-Rom Encryption Bandwidth Resolution Check Digit Scanner Digital ISP Definition Term** A program designed to damage a computer system. A digit added to the beginning or end of a number to verify that the number entered is an authentic code. A way of encoding data before transmitting it on a network. A company which provides the user with a connection to the Internet. A measure of the quality of an image. A device used to capture data by passing light over the image. An optical storage device. A measure of the amount of data which can travel along a communication cable. A set of rules used for communicating over networks. A name used to describe data held as 1s and 0s. [10]

### **THIS IS THE END OF THE QUESTION PAPER**

#### 937-060-1